資料14

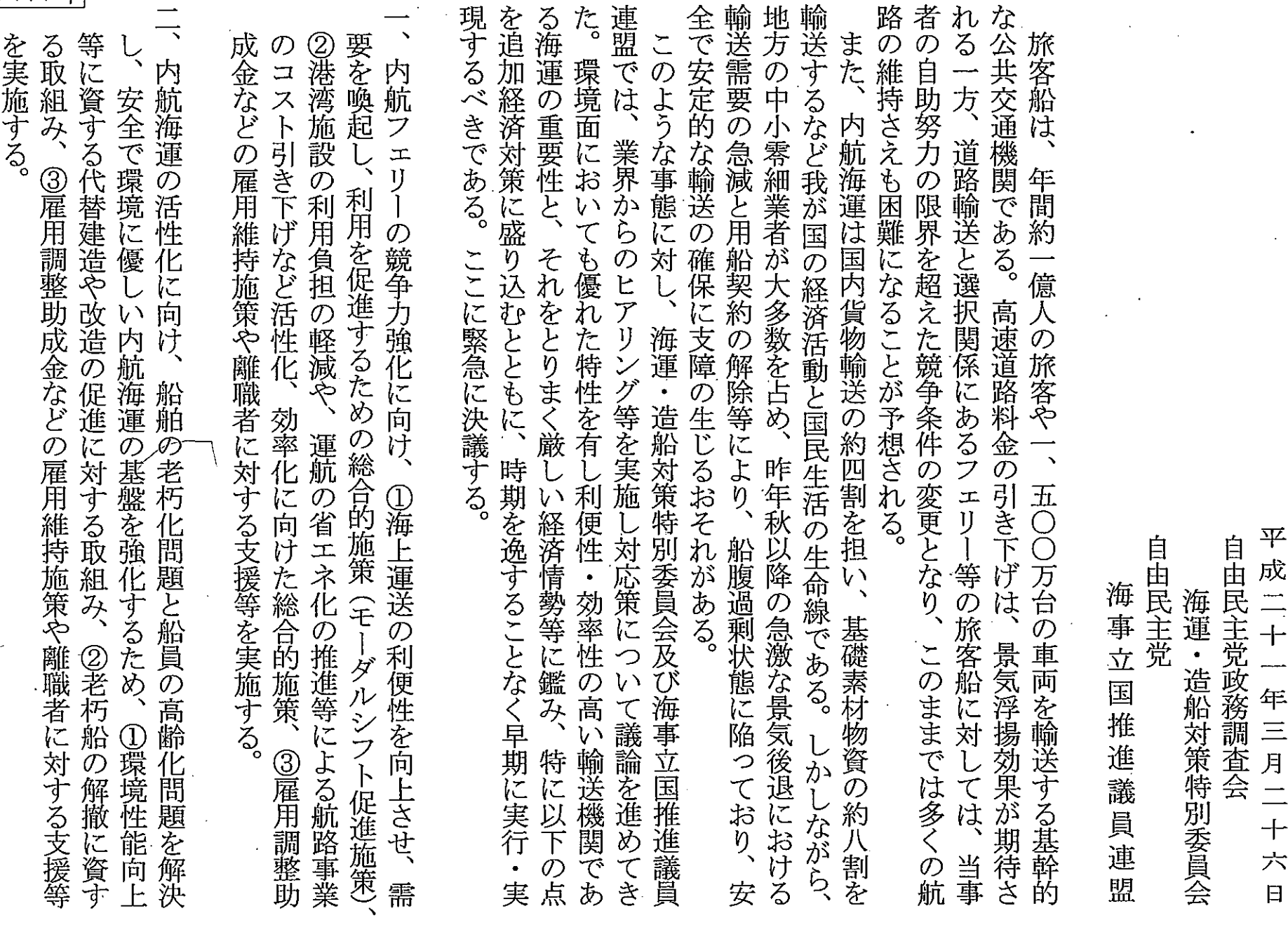

832

内航フェリ

内航海運に対する支援策導入に向けた決議(案)